随着社保制度的不断完善,社保的保障待遇也在逐步提升,这使得参加社保的人越 来越多,而社保卡

就是大家参加社保的重要凭证,我们平时看病就医,医疗报销结算等都需要用到社 保卡,虽然我们经常会用到社保卡,但有部分朋友对社保卡的功能并不是很了解, 例如很多朋友都不清楚社保卡金融账户是什么,社保卡上哪个是金融账号?金融账 户怎么激活?

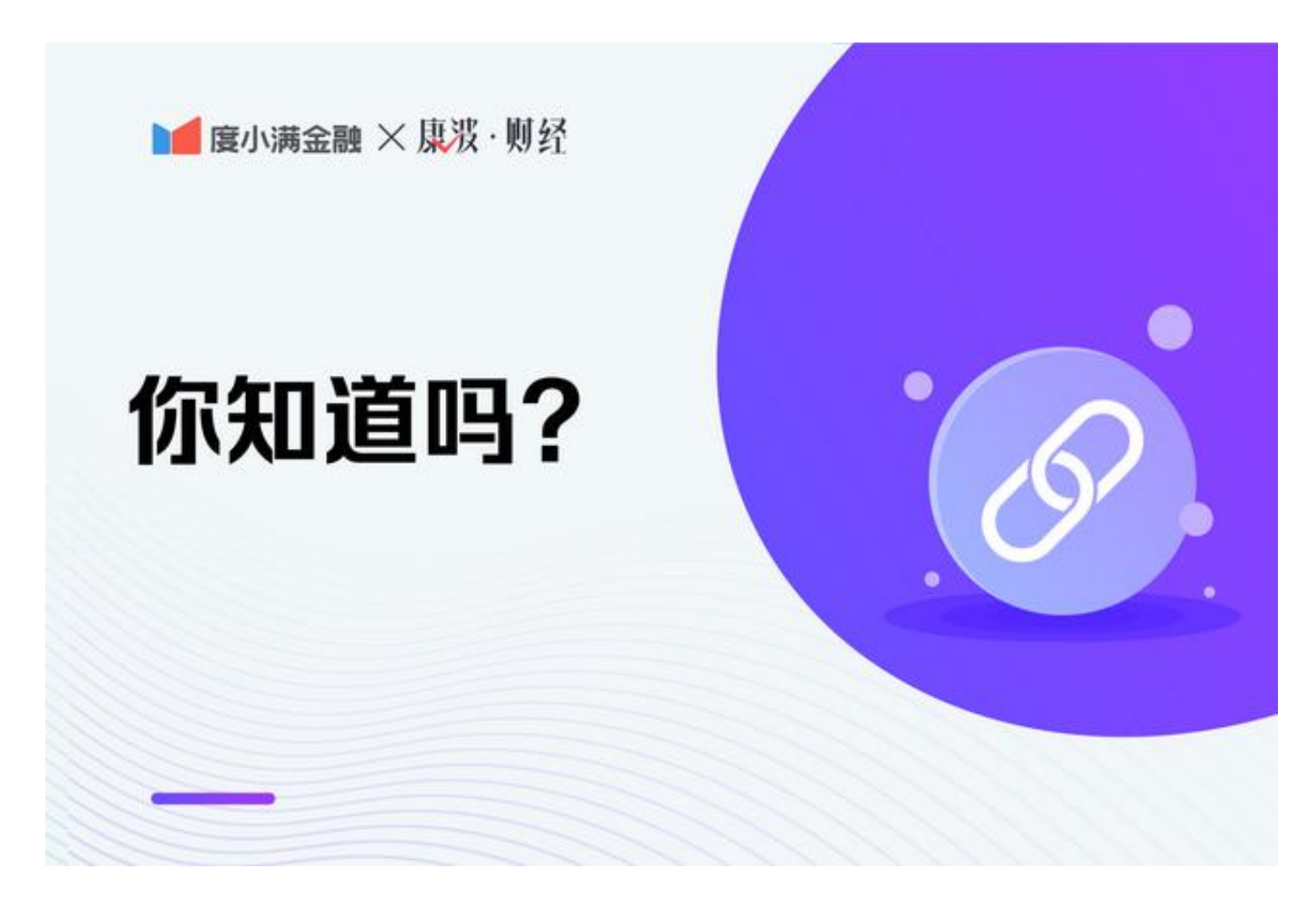

现在大家手中的社保卡有两个账户,一个是社保账户,另一个是金融账户,社保账 户就是我们看病就医,办理医疗报销结算等社保用途时会使用的账户,而金融账户 就相当于是一个银行卡账户,社保卡的金融账户和普通的银行卡一样,有存取款、 转账、消费等功能。

社保卡的金融账户就印在社保卡的卡面上, 社保卡片上有一个62开头的19位卡号 就是社保卡的金融账户,大家可以在自己的社保卡卡面上看到发卡银行名称,以及 社保卡金融账号。值得注意的是,社保卡的金融账户是需要激活后才可以使用的。

社保卡金融账户激活操作方法

当参保人员领取到社保卡之后,携带本人有效身份证件及社保卡,前往发卡行网点 办理社保卡金融账户激活手续。到了银行网点后我们可以通过银行柜台激活,也可 以选择通过银行的自助机自助激活,持卡人只需要将社保卡金融账户的初始密码进 行修改即可激活金融账户。

按照工作人员的提示先输入社保卡的金融账户初始密码,然后再设置一个新的账户 密码,这个密码就是大家后期使用金融账户取款需要输入的支付密码。

另外社保卡的社保账户也是需要激活后才可以使用的,用户首次使用社保卡在医保 定点药店买药时就可以激活社保账户,按照提示修改社保卡社保账户初始密码即可 完成激活。

综上所述,社保卡金融账户其实就是银行卡账户,在大家的社保卡卡面上印有的62 开头的19位卡号就是社保卡的金融账户。

康波财经发布此信息的目的在于传播更多信息,文章内容仅供参考和学习交流之用 ,不对您构成任何决策建议。